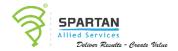

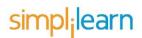

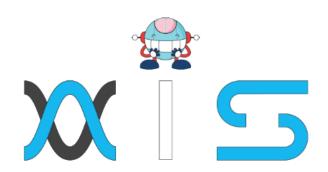

# GOOGLE CLOUD PLATFORM ARCHITECT TRAINING

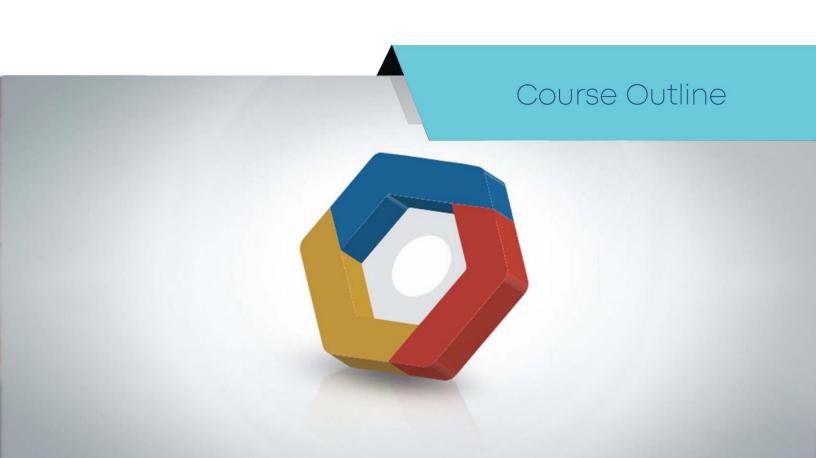

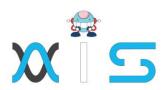

# Course Overview:

This Google Cloud Platform Architect certification program will aid you with the skills needed to advance your career in the cloud architecture and become a certified Google Cloud Architect Professional. The course covers IAM, Networking, cloud storage, and much more. This online GCP Architect certification course introduces you to the comprehensive and flexible infrastructure and platform services provided by Google Cloud Platform. You will learn to analyze and deploy infrastructure components such as networks, storage systems, and application services.

# Program Features:

- 20 demos included
- Industry-recognized course completion certificate
- Lifetime access to online self-paced learning

# Delivery Mode:

Online self-paced learning

# Who Will Benefit:

This CRO training course is best suited for professionals who want to specialize in Website Conversion Rate Optimization, including digital marketers, optimization and analytics professionals, professionals seeking to increase profits for their online business, and digital marketers who use a data-driven approach to generate revenue.

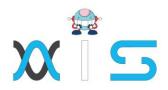

# Prerequisites:

Knowledge of Google Cloud Platform Fundamentals or any Cloud Platform is beneficial Basic knowledge of command-line tools and Linux operating system environments Prior operations experience in deploying and managing applications, either on-premises or in a public cloud environment

# Target Audience:

- Software developers
- Cloud Solutions Architects
- Systems Operators
- DevOps Engineers

# Key Learning Outcomes:

- Set up GCP account and utilize GCP services: Networking, storage, content and delivery network
- Add Identity Access Management member
- Understand Google Virtual Machines and how to work with them
- Comprehend cache and restrictions and how to avoid excessive billing
- Store and manage data in the cloud SQL

# Certification Details and Criteria:

Complete at least 85 percent of the course

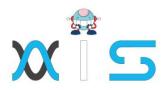

# Course Curriculum:

- Lesson 1. Introduction to Google Cloud for Techs
  - GCP Introduction
- Lesson 2. Google Cloud Introduction to GCP
  - Google Cloud Introduction to GCP
  - GCP Signup process (If you are from Europe then this might clear some doubts)
  - o Demo GCP- Webconsole (Projects, billing)
  - o Demo Cloud SDK
- Lesson 3. Google Cloud IAM (Identity & Access Management)
  - Google Cloud IAM (Identity & Access Management)
  - o Demo Add IAM Member
  - o Demo-Custom Role
  - Demo IAM Hierarchy
- Lesson 4. Google Regions & Zones
  - Google Regions & Zones
- Lesson 5. Google Cloud Virtual Machine
  - Google Cloud Virtual Machine
  - Demo VM (Preemptible, gcloud, Committed Discount etc..)
  - GCP VM Image & Snapshot
  - Demo VM (Image, Snapshot & Cloning)

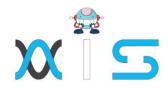

## Lesson 6. Networking (VPC)

- Networking (VPC)
- VPC Introduction
- o 3 Demo Create VPC
- 4 Demo-Multiple NICs on VM
- 5 VPC Peering
- o 6 Demo VPC Peering

## Lesson 7. Google Cloud Load balancer & Autoscaling

- o Google Cloud Load balancer & Autoscaling
- o Demo-Load balancer & Autoscaling

## • Lesson 8. CDN - Content & Delivery Network

- CDN Content & Delivery Network
- CDN Flushing the Cache & Restrictions
- CDN How to avoid excessive billing
- o DEMO Enabling CDN
- Demo -Invalidating the cache in CDN

## Lesson 9. Google Cloud Storage - Cloud SQL

- Google Cloud Storage Cloud SQL
- Cloud SQL Introduction
- Cloud SQL High Availability Introduction
- DEMO Cloud SQL Create and Connect
- DEMO Cloud SQL High Availability

## Lesson 10. Cloud Storage - Datastore

- Cloud Storage Datastore
- How Datastore Scales using Bigtable
- Consistency in Cloud Datastore
- Demo Cloud Datastore
- Demo Entity Group in Datastore

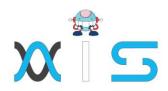

## • Lesson 11. Cloud Storage - Spanner

- Cloud Storage Spanner
- Spanner Data Types & Models
- o Demo: Spanner
- Demo: Connect to Spanner from Compute Engine (IAM + PHP)

# • Lesson 12. Google Cloud Storage - Storage

- Google Cloud Storage Storage (Store that Gorilla picture!)
- Storage Buckets and Objects
- Demo Copy using gsutil & store that Gorilla picture!

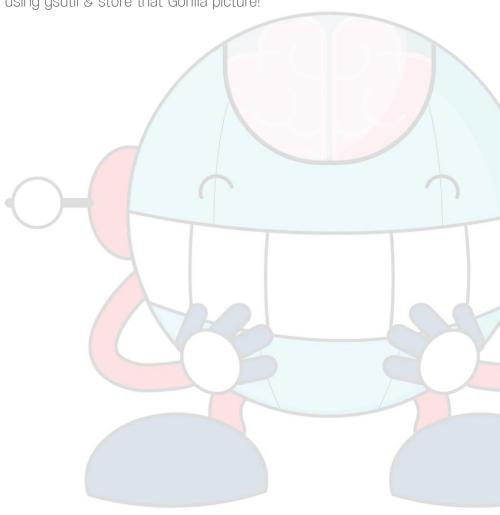

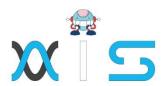

### AIS

With the rising demand in scalable technology, AIS provides tailored goal-setting based on your organization's needs and expectations. With products geared towards the growing needs of your organization's customers and employees, AIS has innovative and value-driven solutions.

#### Learning Partners

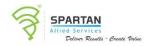

## SAS Management, Inc.

SAS Management, Inc. has been a leader in the training, certification and consulting services industry in the Philippines. With offices in Makati, Ortigas and Cebu, Philippines, the company has been the top training and consulting company for over 9 years. In its years of existence, it has provided certificates to over 100,000 professionals including 10,000 participants in the 160+ courses that have been conducted just during the 2020-2021 pandemic alone. The most sought-after courses being offered are ITIL, Project Management Professional (PMP). COBIT 5, Six Sigma Yellow Belt, Six Sigma Green Belt, PRINCE2, and organizational skills, among others.

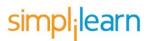

#### Simplilearn

Simplilearn, based in California and India, is the world's #1 online bootcamp and one of the world's the leading certification and training providers. Simplilearn trained over 2,000,000 professionals with 2,000+ trainers and provides over 400 different courses.

#### Technology Partner

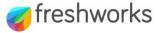

#### Freshworks

With over 40,000 customers, Freshworks is a business solutions software provider with products ranging from IT helpdesk and service desk, customer relationship management, live chat, marketing automation, phone system, and HR.

### Partners & Affiliates

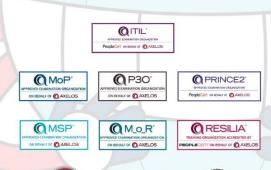

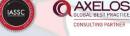

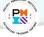

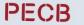

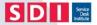

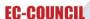

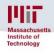

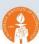

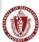

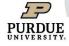

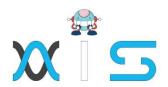

The program presented, as well as a wide range of programs are products of the partnership of AIS, SAS Management, Inc., and Simplifearn. With a common goal of providing the best practice of facilitating learning with an array of choices available in the online platform in this time of digitization.

### Office Addresses

NXT AIS Inc.

Juan Antonio III Building

315 Maysilo Circle, Mandaluyong, Philippines

SAS Management, Inc. • Head Office Unit 1602 Cityland 10 Tower

2 6815 HV dela Costa cor Ayala Avenue

Makati City, Philippines

Branch Office
 Unit 204 Villa Building

Jupiter St. corner Makati Avenue

Makati City, Philippines

Branch Office
 Room 201 2nd floor OLS Building

443 Gorordo Avenue., Brgy. Kamputhaw

Cebu City, Philippines

Branch Office
 Malaysia - SAS Management

Sdn Bhd 6f-16, IOI Business Park,

Persiaran Puchong Jaya

47170, Selangor

Simplilearn

Simplilearn Americas, Inc 2

Pvt Ltd.

201 Spear Street, Suite 1100,

San Francisco, CA 94105 United States

Simplilearn Solutions

Pte Ltd.

NALANDA 53/1 C, Manoj Arcade, 24th Main Rd,

Sector 2, HSR Layout, Bengaluru

560102, Karnataka, India.

• Simplilearn Singapore #14-302, The Plaza, 7500A Beach Rd,

Singapore 199591